## **Suite de Fibonacci : écriture de fonctions**

Voici la structure que doit avoir un programme pour lequel le calcul de l'élément d'indice n de la suite de Fibonacci est encapsulé dans une fonction :

 $\le$ sxh python; title : fibonacci05 fonction.py> #! /usr/bin/env python #  $-$ \*- coding: utf-8  $-$ \*- "" Calculs des premiers éléments de la suite de Fibonacci. Référence : [http://fr.wikipedia.org/wiki/Suite\\_de\\_Fibonacci](http://fr.wikipedia.org/wiki/Suite_de_Fibonacci) """ def fibonacci\_item(n):

 Renvoie l'élément d'indice n de la suite de Fibonacci """ ...

"" "" ""

if name  $==$  'main':

```
 # le programme "principal" ....
```
 $<$ /sxh $>$ 

Le rôle de la structure conditionnelle **if \_\_name\_\_ == '\_\_main\_\_':** est de n'exécuter la suite du code **que** si le programme python concerné est le programme principal. Il se peut en effet que ce fichier soit appelé en tant que module par une directive d'importation écrite dans un autre programme. Dans ce dernier cas, le code qui suit la ligne **if \_\_name\_\_ == '\_\_main\_\_':** ne sera pas lancé, mais toutes les fonctions définies seront reconnues et utilisables par le programme appelant !

Voici une proposition complète : <sxh python; title : fibonacci05 fonction.py> #! /usr/bin/env python # -\*- coding: utf-8 -\*- """ Calculs des premiers éléments de la suite de Fibonacci. Référence : [http://fr.wikipedia.org/wiki/Suite\\_de\\_Fibonacci](http://fr.wikipedia.org/wiki/Suite_de_Fibonacci) """ def fibonacci\_item(n):

```
"" ""
 Renvoie l'élément d'indice n de la suite de Fibonacci
\cdotsa, b = 0, 1
if n == 0:
     return a
 elif n==1:
     return b
for i in range(1,n):
    a, b = b, a + b return b
```
if  $name == 'main'$ :

```
 i=input("Suite de Fibonacci. Donnez l'indice de l'élément souhaité ? ")
 print ("Élément de la suite : "),
print fibonacci item(i)
 print ('Premiers éléments de la suite : ')
 for j in range(10):
```
Last<br>undate: update: 2013/10/24 teaching:progappchim:suite\_de\_fibonacci-3 https://dvillers.umons.ac.be/wiki/teaching:progappchim:suite\_de\_fibonacci-3?rev=1382602307 10:11

print j,fibonacci\_item(j)

 $\langle$ /sxh $\rangle$ 

On peut compléter les fonctionnalités par une fonction **fibonacci list(n)** qui génère et renvoie la liste des éléments de la suite de Fibonacci jusqu'à l'élément n inclus. Finalement, on peut aussi proposer des alternatives (aussi efficace ?) sous forme de fonctions appelant d'autres fonctions, avec **fibonacci\_list\_from\_items(n)** qui construirait la liste à partir de la fonction donnant un élément particulier, et fibonacci item from list(n) qui renverrait l'élément d'indice n comme dernier élément de la liste !

Voici ce que cela donne : <sxh python; title : fibonacci06\_fonctions.py> #! /usr/bin/env python # -\* coding: utf-8 -\*- """ Calculs des premiers éléments de la suite de Fibonacci. Référence : [http://fr.wikipedia.org/wiki/Suite\\_de\\_Fibonacci](http://fr.wikipedia.org/wiki/Suite_de_Fibonacci) """ def fibonacci\_item(n):

```
 """
 Renvoie l'élément d'indice n de la suite de Fibonacci
"'' """ "''a, b = 0, 1
if n == 0:
     return 0
 for i in range(n):
    a, b = b, a + b return b
```
def fibonacci\_list(n):

```
"""
Renvoie la liste des éléments de la suite de Fibonacci jusqu'à l'élément n
inclus.
n n n
  a, b, ans = 0, 1, [0]if n==0: return ans
  for i in range(n):
      a, b = b, a + b ans.append(b)
   return ans
```
def fibonacci\_list\_from\_items(n):

```
 # construit la liste à partir de la fonction donnant un élément
ans = \lceil \rceil for i in range(n+1):
    ans.append(fibonacci item(i))
 return ans
```
def fibonacci item from  $list(n)$ :

```
 # renvoie l'élément d'indice n comme dernier élément de la liste
return fibonacci list(n)[n]
```

```
if name == 'main':
```

```
 i=input("Suite de Fibonacci. Donnez l'indice de l'élément souhaité ? ")
   print ("Élément de la suite : "),
   print fibonacci_item(i)
   print ('Premiers éléments de la suite : ')
   for j in range(10):
       print j,fibonacci_item(j)
  print ('Avec fibonacci item from list : ')
  for i in range(10):
      print j, fibonacci item from list(j) print ("Liste des éléments de la suite de Fibonnaci jusqu'à l'élément
souhaité, inclus : "),
  print fibonacci list(i)
   print ('Premières listes : ')
  for i in range(10):
      print j, fibonacci list(j)
  print "Avec fibonacci list from items"
   for j in range(10):
       print j,fibonacci_list_from_items(j)
```
 $<$ /sxh $>$ 

Des fonctions qui appellent d'autres fonctions ! Mais que voilà une idée intéressante, qui peut déboucher sur une écriture récursive d'une fonction donnant l'élément d'indice n de la suite de Fibonacci quir par définition est la somme de l'élément d'indice n-1 de la suite de Fibonacci, et de l'élément d'indice n-2 de la suite de Fibonacci !

 $\leq$ sxh python; title : fibonacci07 fonction recursive.py> #! /usr/bin/env python #  $-$ \*- coding: utf-8  $-$ \*-""" Calculs des premiers éléments de la suite de Fibonacci. Référence :

[http://fr.wikipedia.org/wiki/Suite\\_de\\_Fibonacci](http://fr.wikipedia.org/wiki/Suite_de_Fibonacci) Application de la définition par récursivité. """ def fibonacci item recursive(n):

```
"" "" ""
 Renvoie l'élément d'indice n de la suite de Fibonacci
"''" ... (?)
return fibonacci item recursive(n-1)+fibonacci item recursive(n-2)
```
if  $name == 'main'$ :

...

 $\langle$ /sxh $\rangle$ 

[Pour la suite, cliquez ici !](https://dvillers.umons.ac.be/wiki/teaching:progappchim:suite_de_fibonacci-4)

From: <https://dvillers.umons.ac.be/wiki/> - **Didier Villers, UMONS - wiki**

Permanent link: **[https://dvillers.umons.ac.be/wiki/teaching:progappchim:suite\\_de\\_fibonacci-3?rev=1382602307](https://dvillers.umons.ac.be/wiki/teaching:progappchim:suite_de_fibonacci-3?rev=1382602307)**

Last update: **2013/10/24 10:11**

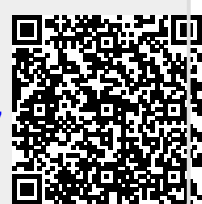